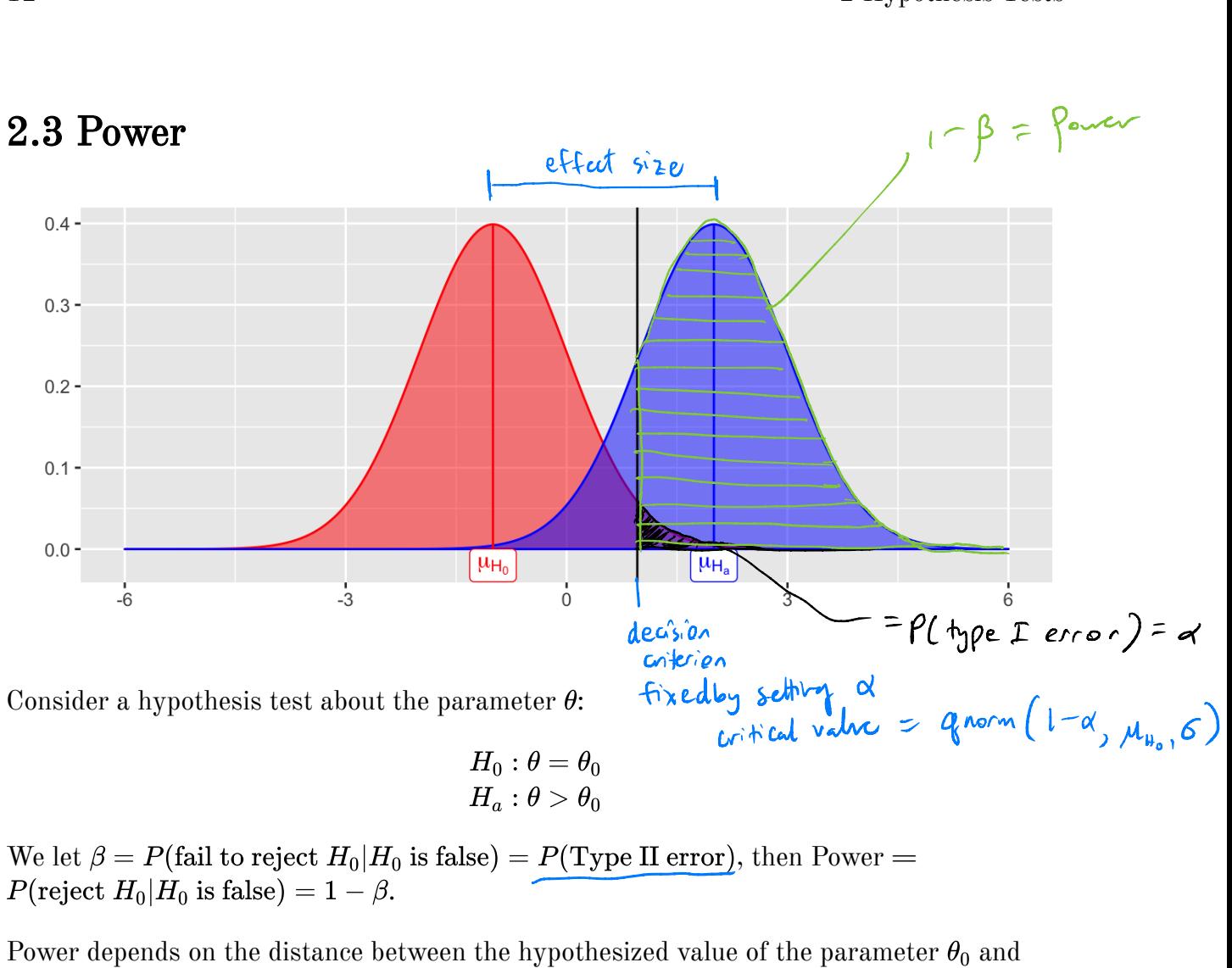

We let  $\beta = P(\text{fail to reject } H_0|H_0 \text{ is false}) = P(\text{Type II error})$ , then Power =  $P(\text{reject } H_0|H_0 \text{ is false}) = 1 - \beta.$ 

Power depends on the distance between the hypothesized value of the parameter  $\theta_0$  and the actual value  $\theta_1$ , so we can write  $1 - \beta(\theta_1)$ . 1, so we can write

Why is power important?

1. It you have multiple statistical testing method for the same hypothesis, cheose the test that is thost powerful.

2µ If you're going to spend time / money to do an experiment , heed to check beforehand that your study will be porer ful enough to detect an effort.

For a few simple cases, you can derive a closed form expression of power.

Example 2.4 Consider a one-sample -test. Sample . All others : use Monte Caro methods to estimate power. <sup>4</sup> ← known . Ho : µ - - Mo vs. Ha : µ <sup>&</sup>gt; No unknown Using statistic zx <sup>=</sup> Ioffe , he reject It. if Z' <sup>s</sup> z , If <sup>µ</sup>o= <sup>5</sup> ( hypothesized valve) but the true mean is µ, = 6. what is the prob . of correctly rejecting Ho ' - M - -S ? This is power. Effect size : µ, µ. = <sup>6</sup> - 5=1 . If the effect size was <sup>10</sup>, our test would have more power (easier to detect tu truth). For the z-test, we can derive power ( Chikara <sup>I</sup> Herder being <sup>p</sup> - 229-230). I p - - <sup>P</sup> ( reject Hot Ho is false) =p ( Ex <sup>s</sup> z , -a - - Eminem) smallest Z where you can reject Ho .

So power is a function of

so power is a function or  
\n1. Signification level: as 
$$
d\uparrow
$$
, power  $\uparrow$  [tradeoff by type I od  
\n $\uparrow$  per 1  
\n2. Effect size:  $\mu_1 \neg \mu_0$  as effect size  $\uparrow$ , power  $\uparrow$   
\n3. Sample size:  $a_5$   $\uparrow$  5, power  $\uparrow$   
\n4. Volume: 18, variance  $\downarrow$ , power  $\uparrow$  (no control one this in particle).  
\nNote:  $\bigcap_{\mu_1} \mu_2$  power =  $1 - \rho \uparrow$  6 (type 1 error) =  $\sqrt{\uparrow}$ , for fixed  
\n $\mu_1$  6,  $\frac{1}{3}$   $\mu_1 - \mu_0$ , the only way to simultaneously  $\uparrow$  pose  $\frac{1}{3}$   $d \propto$ , must  
\n $\uparrow$  m.

## 2.4 MC Estimator of  $1-\beta$

Assume  $X_1, \ldots, X_n \sim F(\theta_0)$  (i.e., assume  $H_0$  is true).

Then, we have the following hypothesis test -

$$
H_0: \theta=\theta_0 \\ H_a: \theta>\theta_0
$$

and the statistics  $T^*$ , which is a test statistic computed from data. Then we reject  $H_0$  if  $T^*$  > the critical value from the distribution of the test statistic.

This leads to the following algorithm to estimate the power of the test  $(1 - \beta)$ 

## Your Turn

Consider data generated from the following mixture distribution:

$$
f(x)=(1-\epsilon)f_1(x)+\epsilon f_2(x),\quad x\in\mathbb{R}
$$

where  $f_1$  is the pdf of a  $N(0, 1)$  distribution,  $f_2$  is the pdf of a  $N(0, 100)$  distribution, and  $\epsilon \in [0,1].$ 

```
r noisy normal <- function(n, epsilon) {
  z \leq - rbinom(n, 1, 1 - epsilon)
  z*rnorm(n, 0, 1) + (1 - z)*rnorm(n, 0, 10)
`
n \le - 100data-frame(e = 0, sample = r\_noisy\_normal(n, 0)) %>%
  rbind(data frame(e = 0.1, sample = r noisy normal(n, 0.1)) %>%
  rbind(data.frame(e = 0.6, sample = r noisy normal(n, 0.6))) %>%
  rbind(data frame(e = 0.9, sample = r noisy normal(n, 0.9))) 8>8ggplot() +
  geom_histogram(aes(sample)) +
  \textbf{facet} \textbf{ wrap}(\textbf{.-e, scales = "free")}
```
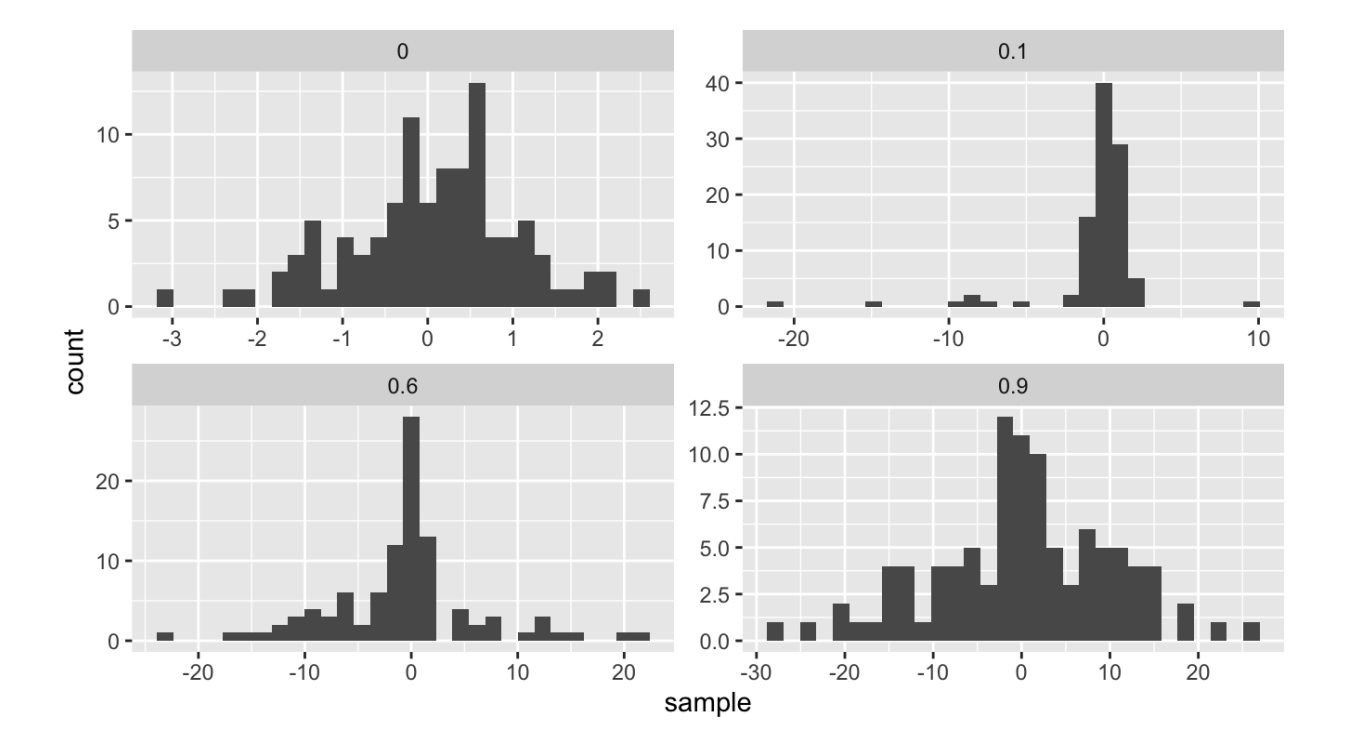

We will compare the power of various tests of normality. Let  $F_X$  be the distribution of a random variable  $X$ . We will consider the following hypothesis test,

 $H_0: F_x \in N$  vs.  $H_a: F_x \notin N$ ,

where  $N$  denotes the family of univariate Normal distributions.

Recall Pearson's moment coefficient of skewness (See Example 2.2).

We will compare Monte Carlo estimates of power for different levels of contamination (  $0 \leq \epsilon \leq 1$ ). We will use  $\alpha = 0.1$ ,  $n = 100$ , and  $m = 100$ .

```
# skewness statistic function
     skew \leq function(x) {
       xbar \leftarrow mean(x)num \leq mean((x – xbar)<sup>^3</sup>)
       denom <- mean((x - xbar)^2)num/denom^1.5\mathcal{F}# setup for MC
     alpha \lt - 1n \sim -100m <- 100
     epsilon <- seq(0, 1, length.out = 200)var sqrt bl <- 6*(n - 2)/((n + 1)*(n + 3)) # adjusted variance for
       skewness test
     crit val <- qnorm(1 - alpha/2, 0, sqrt(var sqrt b1)) #crit value for
       the test
     empirical pwr <- rep(NA, length(epsilon)) #storage
      # estimate power for each value of epsilon
      for(j in 1:length (epsilon)) {
        # perform MC to estimate empirical power
       ## Your turn
      }
     ## store empirical se
     empirical_se <- "Your Turn: fill this in"
      ## plot results --
     ## x axis = epsilon values
     ## y axis = empirical power
     ## use lines + add band of estimate +/- se
We can detect contemination levels between .015 and .15<br>power z 0,8 wien n = 100 - > 2 is like effect size (distance)
```
Compare the power with  $n = 100$  to the power with  $n = 10$ . Make a plot to compare the two for many values of  $\epsilon$ .

Recall power depends on 3 
$$
h
$$
 days:  
\n①  $1$   $er1$   $or$   $he$   $4s + \alpha$   
\n③ sample  $size$   $n$   
\n③ effect  $size$ 

 $W^{k}$   $h \sim$  (0,  $\rho$  over  $<$  08 for all leads of  $\epsilon$